## **QGIS Application - Bug report #2207 Print Composer's "Refresh view" button doesn't work**

*2009-12-08 10:55 AM - dr -*

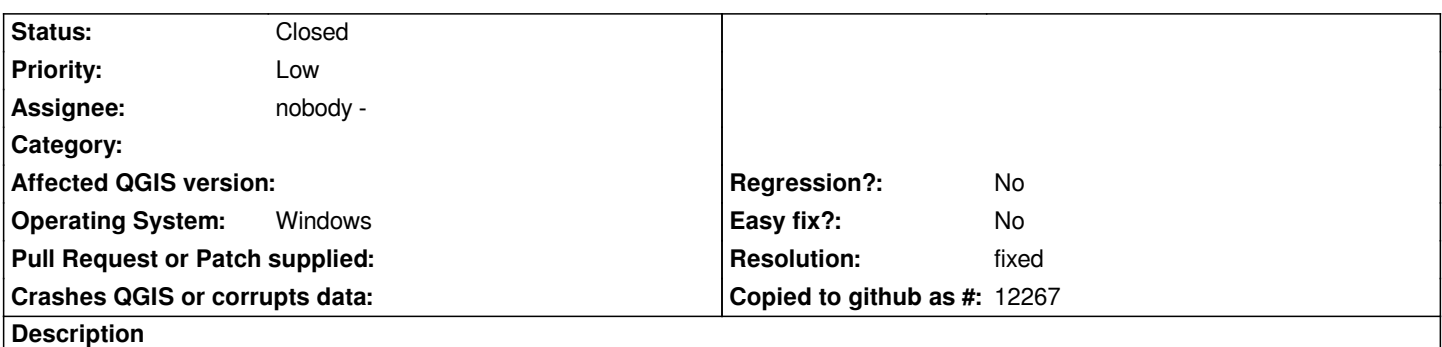

*If try to turn off layer at the TOC and press "Refresh view" button on Composer toolbar, then map at composer view doesn't updated.*

## **History**

## **#1 - 2009-12-12 09:12 AM - Marco Hugentobler**

*- Resolution set to fixed*

*- Status changed from Open to Closed*

*Fixed in commit:7ed0adbe (SVN r12422)*